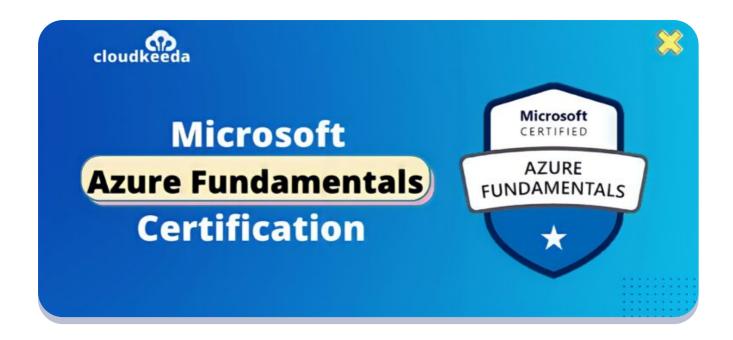

## AZ-900: Microsoft Azure Fundamentals Certification Study Guide

March 27, 2022 by manish

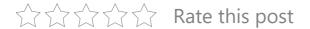

Azure Fundamentals is the entry-level Cloud certification for Microsoft Azure. The certification is identified with the code AZ-900. The certification is about understanding the Azure basic services, understanding the basic concepts of Cloud computing, and having a bit of hands-on experience with the Azure portal.

AZ 900 is a good start for those who are new in the Azure world.

The topics covered in this blog are:

- What is Microsoft Azure Fundamentals Exam?
- Who Can Do This Certification?

- Benefits of AZ-900 Certification
- AZ-900 Exam Details
- Exam AZ-900 Skills Measured
- How to Register for Azure AZ 900 Exam
- Pre-requisites for AZ-900 Certification
- Azure Fundamentals Certification (AZ 900) Study Guide
- AZ 900 Exam Day Tips
- AZ-900 Exam Retake Policy
- Conclusion

#### What Is Microsoft Azure Fundamentals Exam?

The AZ 900 test is intended for newcomers hoping to show primary level information on cloud administrations and how those administrations are furnished with Microsoft Azure. This test can be ventured out in finding out about cloud administrations and how those ideas are exemplified by Microsoft Azure. It may very well be taken as a forerunner to Microsoft Azure or Microsoft cloud administrations tests.

Are you a beginner in the Azure cloud? Do check out our blog post on the Azure Certification Path and choose the best certification for you.

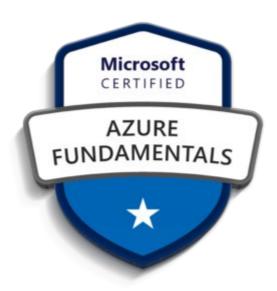

#### Who Can Do This Certification?

- Candidates appearing for this test ought to have central information on cloud administrations and how those administrations are furnished with Microsoft Azure. The test is expected for competitors who are simply starting to work with cloud-based arrangements and administrations or are new to Azure.
- Azure Fundamentals test is a chance to demonstrate information on cloud ideas, Azure administrations, Azure responsibilities, security and protection in Azure, as well as Azure estimating and support. Competitors should be acquainted with the overall innovation ideas, including ideas of systems administration, capacity, figure, application backing, and application advancement.
- Azure Fundamentals can be utilized to get ready for other Azure job-based or specialty accreditations, yet it's anything but essential for any of them.

#### **Benefits of AZ-900 Certification**

The Microsoft AZ-900 accreditation opens a wide scope of chances to sustain the future objectives of a person. An up-and-comer with AZ 900 affirmation is qualified for different positions jobs in the IT field like DevOps Engineer, Data Engineer, Software Engineer, Backend Developer, Cloud Engineer, Migration Consultant, Data Scientist, and then some.

An up-and-comer affirmed in Azure can get lucrative positions being presented by top managers, for example, kyndryl Inc., PricewaterhouseCoopers, Evision Technoserve Pvt Ltd, Ernst and Young, The Boeing Company, Microsoft, Capgemini, Genpact, Teradata, Informatica Corporation, and others.

#### **AZ-900 Exam Details**

| <b>Exam Name</b> Microsoft Azure AZ-900: Microsoft Azure Fundamentals | <b>Exam Duration</b> 90 Minutes                                         |
|-----------------------------------------------------------------------|-------------------------------------------------------------------------|
| Exam Type  Multiple Choice Examination                                | Number of Questions 40 - 60 Questions                                   |
| <b>Exam Fee</b><br>\$99                                               | Eligibility/Pre-Requisite None                                          |
| Exam validity Lifetime                                                | <b>Exam Languages</b> English, Japanese, Korean, and Simplified Chinese |

#### **Exam AZ-900 Skills Measured**

| Cloud concepts                                         | 20-25% |
|--------------------------------------------------------|--------|
| Identity, governance, privacy, and compliance features | 20-25% |
| Core Azure services                                    | 15-20% |
| Core solutions and management of tools on Azure        | 10-15% |
| General security and network security features         | 10-15% |
| Cost management and Service Level Agreements in Azure  |        |

#### **How to Register for Azure AZ 900 Exam**

Registering for an AZ900 exam is very easy. you can easily register for this exam by clicking on this link and you can schedule a time and date to give the exam.

United States V

Languages: English, Japanese, Chinese (Simplineu), Korean, Spanish, German, French, Indonesian (Indonesia), Arabic (Saudi Arabia), Chinese (Traditional), Italian, Portuguese (Brazil), Russian

Retirement date: none

This exam measures your ability to describe the following concepts; cloud concepts; core Azure services; core solutions and management tools on Azure; general security and network security features; identity, governance, privacy, and compliance features; and Azure cost management and Service Level Agreements.

\$99 USD\*

Price based on the country in which the exam is proctored.

Schedule with Pearson VUE >

For students or instructors

Schedule with Certiport >

Official practice test for Microsoft Azure Fundamentals
All objectives of the exam are covered in depth so you'll be ready for any question on the exam.

**Also Check:** Azure Data Factory Interview Questions

#### **Pre-requisites for AZ-900 Certification**

There are no prerequisites for getting this certification. It is aimed at those who want to know the basics of Microsoft Azure.

Azure Fundamentals Certification (AZ 900) Study Guide

**Describe Cloud Concepts (20-25%)** 

#### Identify the benefits and considerations of using cloud services

- identify the benefits of cloud computing, such as High Availability,
   Scalability, Elasticity, Agility, and Disaster Recovery
  - Disaster Recovery vs. High Availability vs. Fault Tolerance
  - Cloud Elasticity vs Cloud Scalability
  - Elasticity (Video Lecture)
  - Cloud Computing: Two Kinds of Agility
- identify the differences between Capital Expenditure (CapEx) and Operational Expenditure (OpEx)

- Azure fundamental concepts
- describe the consumption-based model
  - Consumption-Based Model

#### Describe the differences between categories of cloud services

- describe the shared responsibility model
  - Shared responsibility in the cloud
- describe Infrastructure-as-a-Service (laaS)
  - What is laaS?
- describe Platform-as-a-Service (PaaS)
  - What is PaaS?
- describe serverless computing
  - Serverless computing
- describe Software-as-a-Service (SaaS)
  - What is SaaS?
- identify a service type based on a use case
  - Different types of cloud services

#### Describe the differences between types of cloud computing

- define cloud computing
  - What is cloud computing?
- describe public cloud
  - What is a public cloud?
- describe Private cloud
  - What is a private cloud?
- describe Hybrid cloud
  - What is a hybrid cloud?
- compare and contrast the three types of cloud computing
  - Cloud Deployment Models

**Describe Core Azure Services (15-20%)** 

#### **Describe the core Azure architectural components**

- describe the benefits and usage of Regions and Region Pairs
  - Datacenters and Regions in Microsoft Azure
- describe the benefits and usage of Availability Zones
  - Availability Zones in Microsoft Azure
- describe the benefits and usage of Resource Groups
  - Azure Resource groups
- describe the benefits and usage of Subscriptions
  - What is an Azure subscription?
- describe the benefits and usage of Management Groups
  - Azure Management Groups
- describe the benefits and usage of Azure Resource Manager
  - What is Azure Resource Manager?
- explain Azure resources
  - What is an Azure resource?

#### Describe core resources available in Azure

- describe the benefits and usage of Virtual Machines, Azure App Services, Azure Container Instances (ACI), Azure Kubernetes Service (AKS), and Azure Virtual Desktop
  - Windows virtual machines in Azure
  - App Service overview
  - What is Azure Container Instances?
  - Azure Kubernetes Service
  - Reasons to use Azure Kubernetes Service (AKS)
  - What is Azure Virtual Desktop?
- describe the benefits and usage of Virtual Networks, VPN Gateway,
   Virtual Network peering, and ExpressRoute
  - What is Azure Virtual Network?
  - What is VPN Gateway?
  - Virtual network peering

- What is Azure ExpressRoute?
- Azure ExpressRoute benefits
- describe the benefits and usage of Container (Blob) Storage, Disk Storage, File Storage, and storage tiers
  - Blob storage
  - Disk storage
  - Benefits of managed disks
  - Azure Files
  - Azure Blob storage: hot, cool, and archive access tiers
- describe the benefits and usage of Cosmos DB, Azure SQL Database, Azure Database for MySQL, Azure Database for PostgreSQL, and Azure SQL Managed Instance
  - Azure Cosmos DB
  - Azure SQL Database
  - What is Azure Database for MySQL?
  - What is Azure Database for PostgreSQL?
  - What is Azure SQL Managed Instance?
  - Azure SQL DB VS Managed Instance
- describe the benefits and usage of Azure Marketplace
  - Azure Marketplace About
  - Microsoft Azure Marketplace

## **Describe Core Solutions and Management Tools on Azure (10-15%)**

#### Describe core solutions available in Azure

- describe the benefits and usage of Internet of Things (IoT) Hub, IoT Central, and Azure Sphere
  - What is the IoT?
  - What is Azure IoT?
  - Azure IoT Hub
  - What is Azure IoT Central?
  - What is Azure Sphere?

- Why Azure Sphere from Microsoft
- describe the benefits and usage of Azure Synapse Analytics,
   HDInsight, and Azure Databricks
  - What is Big Data?
  - What is Analytics?
  - What is Azure Synapse Analytics?
  - What is Azure HDInsight?
  - Azure Databricks: Technical Overview
- describe the benefits and usage of Azure Machine Learning,
   Cognitive Services and Azure Bot Service
  - What is Artificial Intelligence (AI)?
  - What are Azure Cognitive Services?
  - Azure Bot Service
- describe the benefits and usage of serverless computing solutions that include Azure Functions and Logic Apps
  - Serverless Architectures
  - Introduction to Azure Functions
  - What is Azure Logic Apps?
- describe the benefits and usage of Azure DevOps, GitHub, GitHub Actions, and Azure DevTest Labs
  - What is Azure DevOps?
  - What Is GitHub, and What Is It Used For?
  - GitHub Actions
  - What is Azure DevTest Labs?

#### **Describe Azure management tools**

- describe the functionality and usage of the Azure Portal, Azure PowerShell, Azure CLI, Cloud Shell, and Azure Mobile App
  - Azure portal overview
  - Azure PowerShell
  - Azure CLI
  - Azure Cloud Shell

- Mobile Apps in Azure App Service
- describe the functionality and usage of Azure Advisor
  - What is Azure Advisor?
- describe the functionality and usage of Azure Resource Manager (ARM) templates
  - Azure Resource Manager (ARM) Templates
- describe the functionality and usage of Azure Monitor
  - Azure Monitor overview
- describe the functionality and usage of Azure Service Health
  - What is Azure Service Health?

## **Describe General Security and Network Security Features (10-15%)**

#### **Describe Azure security features**

- describe basic features of Azure Security Center, including policy compliance, security alerts, secure score, and resource hygiene
  - What is Azure Security Center?
  - Azure Security alerts
  - Introduction to secure score
  - Azure Security Center: Resource Security Hygiene
  - Improve your regulatory compliance
- describe the functionality and usage of Azure Key Vault
  - Azure Key Vault
- describe the functionality and usage of Azure Sentinel
  - What is Microsoft Sentinel?
- describe the functionality and usage of Azure Dedicated Hosts
  - Azure Dedicated Hosts

#### **Describe Azure network security**

- describe the concept of defense in depth
  - Defense-in-depth security in Azure

- Azure Essentials: Defense-in-depth security
- describe the functionality and usage of Network Security Groups (NSG)
  - Network security groups
  - How network security groups filter network traffic
- describe the functionality and usage of Azure Firewall
  - What is Azure Firewall?
  - Azure Firewall features
- describe the functionality and usage of Azure DDoS protection
  - Azure DDoS Protection Standard overview

Describe Identity, Governance, Privacy, and Compliance Features (15- 20%)

#### **Describe core Azure identity services**

- explain the difference between authentication and authorization
  - Authentication vs Authorization
- define Azure Active Directory
  - What is Azure Active Directory?
- describe the functionality and usage of Azure Active Directory
  - Features of Azure AD
- describe the functionality and usage of Conditional Access, Multi-Factor Authentication (MFA), and Single Sign-On (SSO)
  - What is Conditional Access?
  - Azure AD Multi-Factor Authentication
  - What is single sign-on in Azure Active Directory?

#### **Describe Azure governance features**

- describe the functionality and usage of Role-Based Access Control (RBAC)
  - What is Azure role-based access control?

- describe the functionality and usage of resource locks
  - Lock resources to prevent unexpected changes
- describe the functionality and usage of tags
  - Use tags to organize your Azure resources
- describe the functionality and usage of Azure Policy
  - What is Azure Policy?
- describe the functionality and usage of Azure Blueprints
  - What is Azure Blueprints?
- describe the Cloud Adoption Framework for Azure
  - What is the Microsoft Cloud Adoption Framework for Azure?

#### **Describe privacy and compliance resources**

- describe the Microsoft core tenets of Security, Privacy, and Compliance
  - Seven Key Principles of Cloud Security and Privacy
  - Microsoft's 6 key privacy principles
  - Compliance and Ethics at Microsoft
  - Azure compliance
- describe the purpose of the Microsoft Privacy Statement, Online Services Terms (OST) and Data Protection Amendment (DPA)
  - Microsoft Privacy Statement
  - Microsoft Online Service Terms (OST)
  - Microsoft DPA documents
- describe the purpose of the Trust Center
  - Azure Trust Center Launched
- describe the purpose of the Azure compliance documentation
  - Azure compliance documentation
- describe the purpose of Azure Sovereign Regions (Azure Government cloud services and Azure China cloud services)
  - What is Azure Government?
  - Compare Azure Government and global Azure
  - Microsoft Azure operated by 21Vianet
  - Service availability and roadmaps

## Describe Azure Cost Management and Service Level Agreements (10- 15%)

#### Describe methods for planning and managing costs

- identify factors that can affect costs (resource types, services, locations, ingress and egress traffic)
  - Factors affecting costs in Azure
  - Pricing for inbound & outbound data traffic
- identify factors that can reduce costs (reserved instances, reserved capacity, hybrid use benefit, spot pricing)
  - Azure Reserved Virtual Machine Instances
  - What are Azure Reservations?
  - Reserved capacity pricing
  - Azure Hybrid Benefit
  - Use Azure Spot Virtual Machines
- describe the functionality and usage of the Pricing calculator and the Total Cost of Ownership (TCO) calculator
  - Pricing calculator
  - Plan and manage your Azure costs
  - Total Cost of Ownership (TCO) Calculator
  - Estimate the Total Cost of Ownership with the Azure TCO calculator
- describe the functionality and usage of Azure Cost Management
  - What is Cost Management + Billing?
  - Use Azure Cost Management for free

#### Describe Azure Service Level Agreements (SLAs) and service lifecycles

- describe the purpose of an Azure Service Level Agreement (SLA)
  - SLA summary for Azure services
  - Service-level agreements

- identify actions that can impact an SLA (i.e. Availability Zones)
  - Availability options for Azure Virtual Machines
  - Configure multiple VMs in an availability set for redundancy
  - SLA for Managed Disks
  - SLA for Virtual Machines
- describe the service lifecycle in Azure (Public Preview and General Availability)
  - Understand service lifecycle in Azure

#### **AZ 900 Exam Day Tips**

It is smarter to check in something like 30 minutes before the assessment. Using time productively is one of the urgent boundaries in this test. Every one of the members is given a commencement clock in the Azure Fundamentals certificate test. Besides, certain queries in the AZ-900 test won't permit the member to return and expect to be addressed immediately.

The competitor should painstakingly peruse the directions before beginning the Microsoft AZ-900 assessment. It is smarter to unwind before the beginning of the test.

You can execute a couple of POCs for fundamental highlights of Azure administrations, and common-sense information on those Azure administrations will assist you with understanding inquiries quicker.

See all answer decisions accessible before settling on the conclusive decision.

#### **AZ-900 Exam Retake Policy**

1. As a matter of first importance, assuming that an applicant fizzles on the primary endeavor, he/she needs to stand by 24 hours before

retaking the test.

- 2. Furthermore, if he/she falls flat on the second endeavor, they should wait for 14 days to retake the test.
- 3. And lastly, the candidate can take a limit of 5 retakes in a year.

#### **Conclusion**

In this Azure tutorial, we discussed **What is Azure Fundamentals Certification**, **Who Can Do This Certification**, **benefits**, **Exam Details**, **Study Guide**, and much more.

I hope you have enjoyed this article!!!

#### **Related/References**

- What is Azure Durable Functions?
- What is Azure Recovery Services Vault?
- Microsoft Azure Virtual Network (Azure vnet)
- What is Azure Firewall?
- Introduction to Microsoft Azure Blueprints
- Microsoft Azure Resource Group
- What is Azure Databricks?

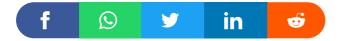

# Leave a Comment

Name \*

Email \*

Save my name, email, and website in this browser for the next time I comment.

**Post Comment** 

#### **Recent Posts**

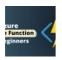

Azure Durable Functions: Benefits, Types, and Patterns

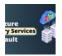

What is Microsoft Azure Recovery Services Vault?

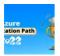

Microsoft Azure Certification Path – A Complete Beginners Guide

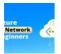

Introduction To Microsoft Azure Virtual Network(Azure vnet)

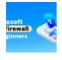

What is Azure Firewall? | Features, Pricing and Limitations

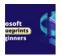

#### Introduction to Microsoft Azure Blueprints

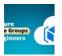

Microsoft Azure Resource Group: Everything you need to know

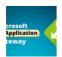

Azure Application Gateway: Features, Components & How it Works?

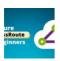

What is Azure ExpressRoute: Features, Pricing & Overview

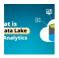

What is Azure Data Lake? | Complete Beginner's Guide

**Privacy Policy** 

Copyrights © 2021, cloudkeeda. All Rights Reserved